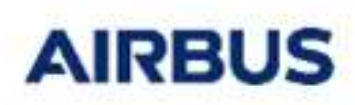

**INTERFACE**

Réf : UM.000066885.AIRB Edition : 7 Date : 29/09/2023 Page : 1

**Release Note**

**PLUMFLOW** 

# **4.9.3**

**Applicable User Manual: v4.9.1**

### **Modifications**

 $\triangleright$  Provide a full chain example in the Plumflow installation folder (End\_end\_plumflow\_process.zip)

# **4.9.2P1**

### **Applicable User Manual: v4.9.1**

No modification done.

# **4.9.2**

## **Applicable User Manual: v4.9.1**

No modification done.

# **4.9.1**

#### **Applicable User Manual: v4.9.1**

#### **Minor features**

- $\triangleright$  An option has been added in Systema 4.9.0 so that Plumflow interface module points either to a default location of the Plumflow V3 installation or to a user defined directory. The default directory changed and is now SYSTEMA\_INSTALLATION\_PATH/applications/Plumflow-Interface-SYSTEMA\_VERSION. Plumflow V3 modules are now automatically installed in this folder. Regarding the license, Plumflow V3 modules no longer need a V3 license file. The relevant tokens for Plumflow V3 modules must be provided in a V4 license file. Plumflow V3 modules require that the license file is located in SYSTEMA\_HOME/licenses. If the SYSTEMA\_HOME environment variable is not defined, it is automatically set to SYSTEMA\_INSTALLATION\_PATH by PlumflowInterface. For V3 modules, the length of any file path including the license file must be lesser than 80 characters.
- Some basic system libraries are required by Plumflow V3 modules on Linux such as libz. If missing, please install the relevant 32 bits versions.

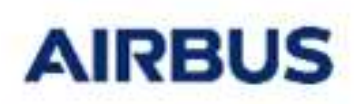

**INTERFACE Release Note**

**PLUMFLOW** 

Réf : UM.000066885.AIRB Edition : 7 Date : 29/09/2023 Page : 2

## **4.9.0**

### **Applicable User Manual: v4.8.3**

### **Minor features**

 $\triangleright$  An option has been added so that Plumflow interface module points either to a default location of the Plumflow V3 installation or to a user defined directory. The default directory is SYSTEMA\_INSTALLATION\_PATH/applications/Plumflow-3.2.32c. Warning: Because of this new option, Systema does not ensure down compatibility on processing files (capacity to open .sysprc files from previous versions). It is mandatory to rebuild the old processing files.

# **4.8.3P1**

**Applicable User Manual: v4.8.3**

## **Corrections**

 $\triangleright$  Bug fix in the SDS/HDF5 library (h5 close on Windows).

# **4.8.3**

#### **Applicable User Manual: v4.8.3**

- $\triangleright$  First release of the application PLUMFLOW INTERFACE. The purpose of this module is to use the Systema interface to run V3 PLUMFLOW applications, which predicts the plume flow field of every kind of thrusters (mono and bipropellant, cold gas and solid). The main interest of the procedure is to keep track of the run executed. Indeed a traceability of the different and repeated runs is available.
- $\triangleright$  The Plumflow interface works as any V4 Systema applications, with boxes corresponding to the different processes available: ODE, CEC, Navier, MCLIP, Matlfow, PROLOG, DROPLET, Tecplot converter and Paraview converter.